## SAP ABAP table TXI T141 {Material Status from Materials Management/PPC View}

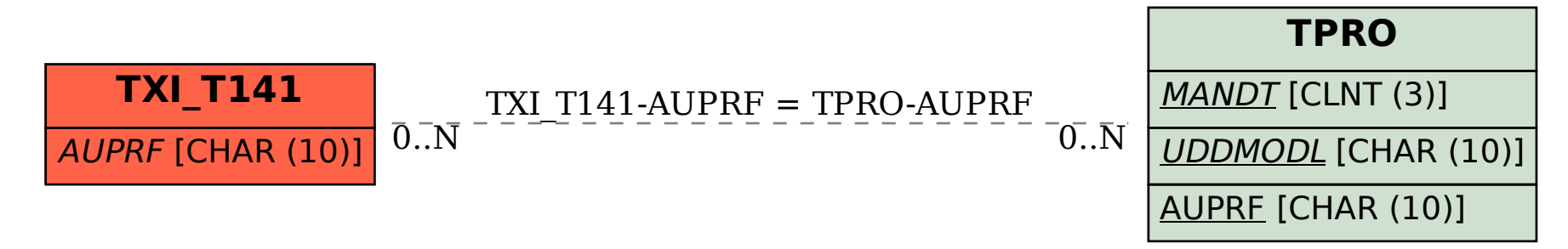